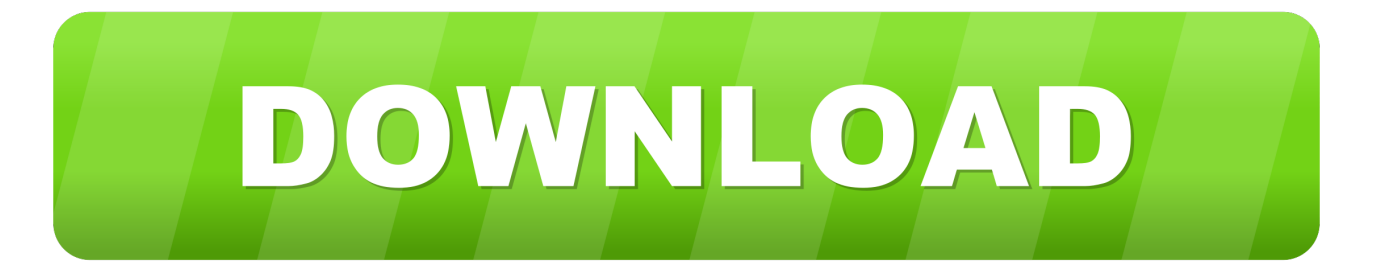

#### [Lazarus Alternatives For Mac](https://tiurll.com/1ugjx1)

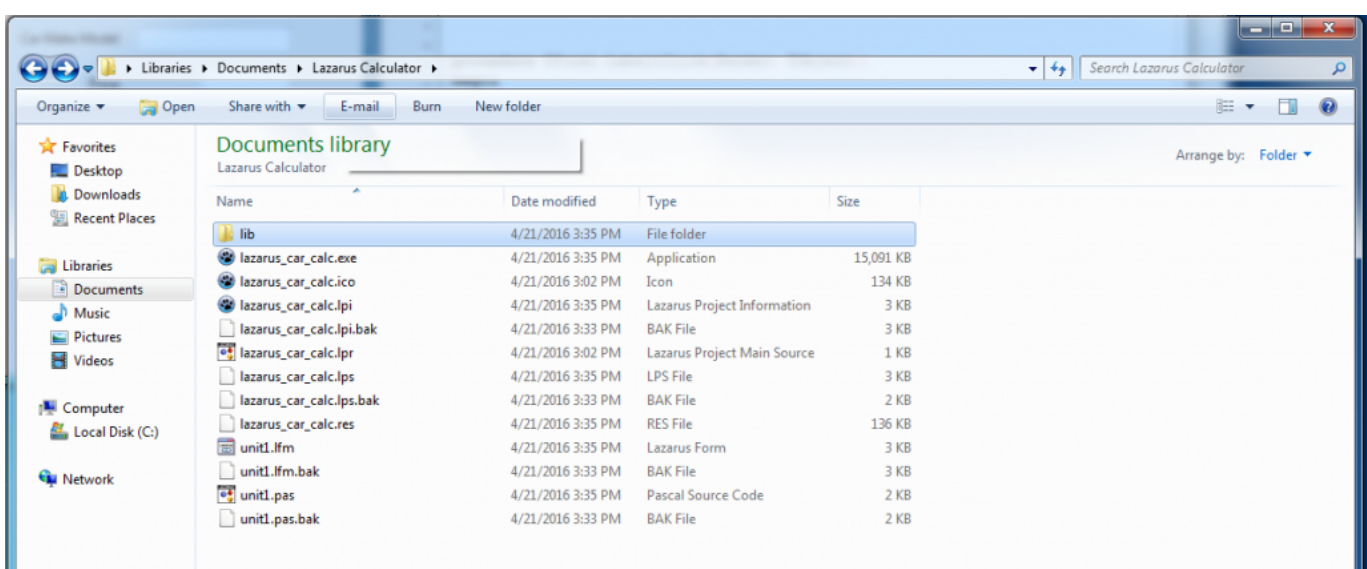

[Lazarus Alternatives For Mac](https://tiurll.com/1ugjx1)

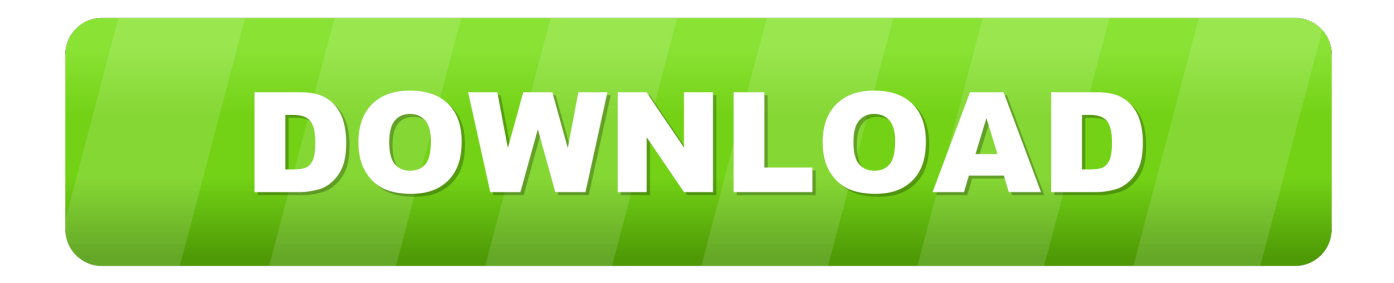

Up to now, for several years, I have been using the Turbo Delphi that was freely available at that time for developing small to medium programming tasks.. Check Select To Override The Defaults Lazarus is an open source alternative to Borland Delphi 2006 Available for: windows mac linux unix java Borland Delphi is a software development platform based on the delphi programming language (derived from pascal).

1. lazarus alternatives

Adobe Flash Player is a free software plug-in used by web browsers to view multimedia, execute rich Internet applications, and stream video on your Mac.. This will work with Lazarus 1 8 Free Pascal Tutorials: Free Pascal & Lazarus Download: First Install Xcode: 1) Download And Install Xcode Free Download In The App Store 2) Install The Xcode Command Line Tools Run In Terminal (Applications/Utilities): xcode-select --install Next Install Free Pascal Compiler & Lazarus IDE 1) Download FPC & Lazarus Free Download 2) 3 DMGs To Download: fpc, fpcscrs, lazarus 3) Install FPC, FPCScrs, Lazarus In That Order If Lazarus IDE is run, it would come up with an error stating that the debugger executable typically has the name "gdb".

# **lazarus alternatives**

lazarus alternatives, lazarus ide alternatives **Ibm Xseries 306m Drivers For Mac** 

Lazarus is an extension for your web browser that saves a copy of whatever you're typing into the box (like what i'm doing right now), in case your browser crashes or you accidentally refresh the page.. Lazarus Alternatives For Mac Os X1) Tools — Configure Build Lazarus LCL widget type: Carbon Target OS: Darwin Target CPU: i386 2) Click Build (This may take some time) 3) Quit Lazarus 4) Start Lazarus 5) Start Programming.. Adobe Flash Player is the most popular multimedia player plug-in available However, recently there have been security concerns which has threatened its popularity as users seek safer alternative solutions.. This method is safer than running Flash as a plugin However, currently the reality is that you still may need the Adobe Flash Player on your Mac because many websites will not work well if you uninstall it.. 1) Run In Terminal: /usr/bin/ruby -e '\$(curl -fsSL )' If asked for a password, enter the computer's password or your user password 2) Run In Terminal: brew install gdb The GDB must be CodeSigned for the GDB to work. [Mac Photos Alternative Library](https://seesaawiki.jp/seccoreanhand/d/Mac Photos Alternative Library)

| <b>D</b> Open<br>Organize v                   | Share with $\blacktriangledown$<br>E-mail<br>Burn | New folder        |                             |                 | $\equiv$ $\sim$<br>围 |
|-----------------------------------------------|---------------------------------------------------|-------------------|-----------------------------|-----------------|----------------------|
| <b>A</b> Favorites<br>Desktop                 | Documents library<br>Lazarus Calculator           |                   |                             |                 | Arrange by: Folder ▼ |
| <b>Downloads</b><br><b>Recent Places</b>      | ×<br>Name                                         | Date modified     | Type                        | Size            |                      |
|                                               | <b>A</b> lib                                      | 4/21/2016 3:35 PM | File folder                 |                 |                      |
| Libraries                                     | lazarus_car_calc.exe                              | 4/21/2016 3:35 PM | Application                 | 15,091 KB       |                      |
| Documents                                     | azarus car calc.ico                               | 4/21/2016 3:02 PM | Icon                        | 134 KB          |                      |
| Music                                         | lazarus_car_calc.lpi                              | 4/21/2016 3:35 PM | Lazarus Project Information | 3 KB            |                      |
| $\equiv$ Pictures                             | lazarus_car_calc.lpi.bak                          | 4/21/2016 3:33 PM | <b>BAK File</b>             | 3 KB            |                      |
| <b>E</b> Videos                               | et lazarus_car_calc.lpr                           | 4/21/2016 3:02 PM | Lazarus Project Main Source | 1 <sub>KB</sub> |                      |
|                                               | lazarus_car_calc.lps                              | 4/21/2016 3:35 PM | <b>LPS File</b>             | 3 KB            |                      |
| Computer<br>Local Disk (C:)<br><b>Network</b> | lazarus_car_calc.lps.bak                          | 4/21/2016 3:33 PM | <b>BAK File</b>             | $2$ KB          |                      |
|                                               | lazarus_car_calc.res                              | 4/21/2016 3:35 PM | <b>RES File</b>             | 136 KB          |                      |
|                                               | unit1.Ifm                                         | 4/21/2016 3:35 PM | <b>Lazarus Form</b>         | 3 KB            |                      |
|                                               | unit1.lfm.bak                                     | 4/21/2016 3:33 PM | <b>BAK File</b>             | 3 KB            |                      |
|                                               | <sup>e</sup> , unit1.pas                          | 4/21/2016 3:35 PM | Pascal Source Code          | $2$ KB          |                      |
|                                               | unit1.pas.bak                                     | 4/21/2016 3:33 PM | <b>BAK File</b>             | $2$ KB          |                      |

[Muat Turun Al Quran Ebook Birthday Cards Hack](https://hub.docker.com/r/onbakenvae/muat-turun-al-quran-ebook-birthday-cards-hack)

#### [Backuptrans android whatsapp transfer crack keygen corel](https://tronesfalo.mystrikingly.com/blog/backuptrans-android-whatsapp-transfer-crack-keygen-corel)

 In Keychain Access (Applications/Utilities) 1) Menu Keychain Access -- Certificate Assistant -- Create A Certificate 2) Name is gdb-cert.. Please give the full file path /usr/local/bin/gdb Error: file not found The GNU Debugger ( GDB) has to be installed to make the Lazarus IDE work.. Lazarus Alternatives For Mac Os XThe Identity Type is Self Signed Root The Certificate Type is Code Signing.. Here I'll show you how to install Adobe Flash Player and how to set it up correctly. [Football Manager 2013](https://rhythnoncdonsli.theblog.me/posts/15719074) [Download Mac](https://rhythnoncdonsli.theblog.me/posts/15719074)

### [A Bronx Tale Soundtrack Torrent](https://hub.docker.com/r/siosynchmaty/a-bronx-tale-soundtrack-torrent)

3) It is a good idea to extend the 365 Day Setting (7000 days was used) 4) Click Continue Until The Specify A Location Comes Up — Select Keychain To System 5) If There Is Problem With Keychain To System Then Create The Certificate In Login.. Opera, Firefox and Chrome contain built-in versions of Flash running in sandbox mode.. Later Export The Certificate To The System 6) Go To System Right Click (Ctrl Click) On The Certificate — Select Get Info — Trust — Code Signing — Always Trust 7) Quit Keychain And Restart The Computer 8) In Terminal Run: codesign -s gdb-cert /usr/local/bin/gdb Now, Run Lazarus.. Unfortunately, I am coming more and more to the limits of the Turbo Version 0041d406d9 [Htc Software Download](https://brave-murdock-9563c9.netlify.app/Htc-Software-Download-For-Mac) [For Mac](https://brave-murdock-9563c9.netlify.app/Htc-Software-Download-For-Mac)

## 0041d406d9

[Best External Hard Drive For Mac 2018](https://zealous-golick-56e062.netlify.app/Best-External-Hard-Drive-For-Mac-2018.pdf)